VisualBasic 4 PDF

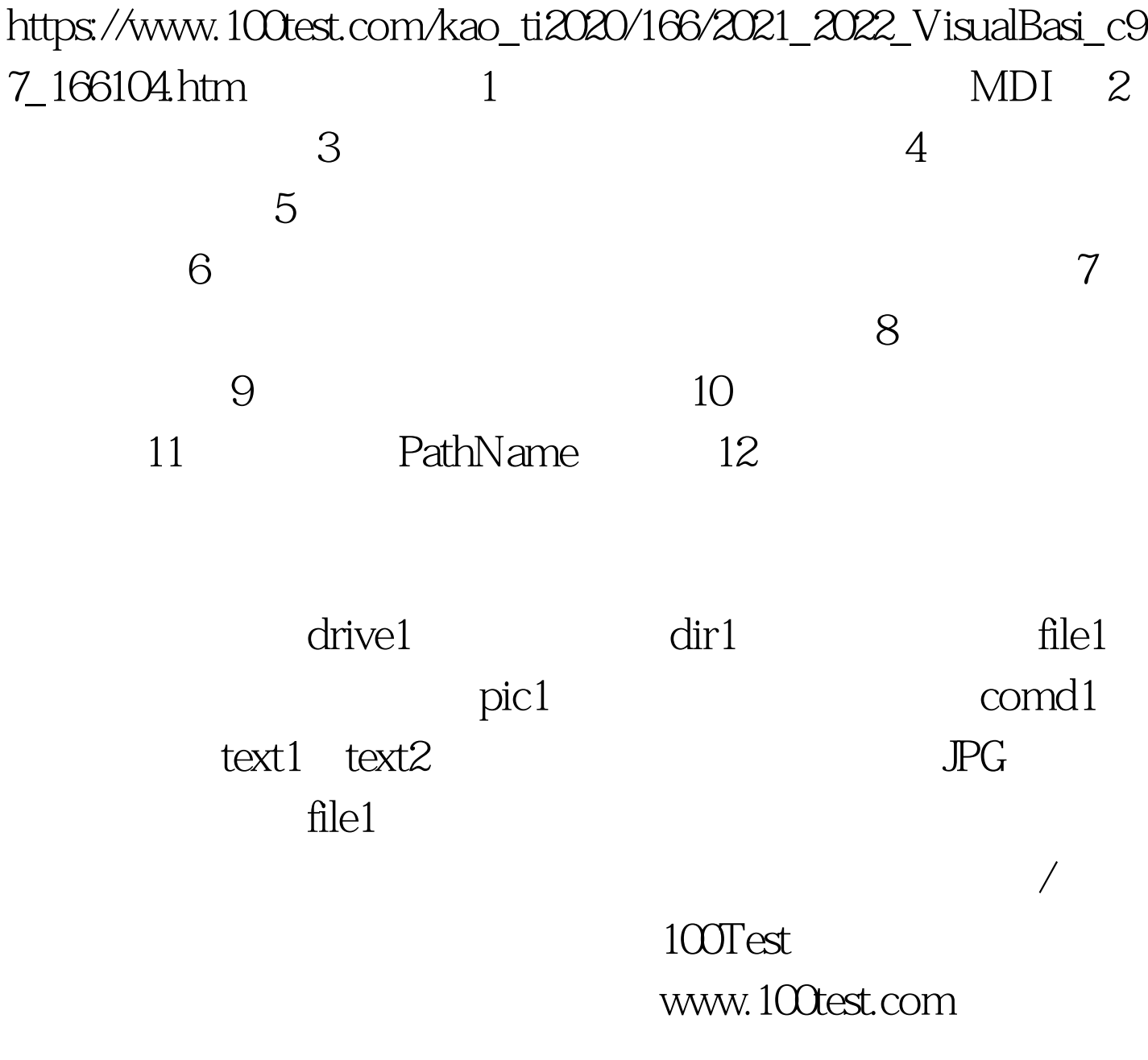